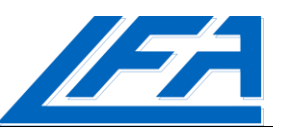

## **BACHELORARBEIT**

## **Multidisziplinäre Optimierung in der CFD**

**Verfasser: Joßberger, Simon**

**Betreuer:** Dipl.-Ing. Anton Streit, LFA, TU München. Dipl.-Ing. Uwe Salecker, CFX Berlin Software GmbH.

**Ausgabe:** 05.12.2011 **Abgabe:** 05.06.2012

Für diese technische Unterlage wird jeglicher Rechtsschutz in Anspruch genommen. Die dadurch begründeten Rechte, insbesondere der Vervielfältigung und Speicherung in Datenverarbeitungsanlagen bleiben, auch bei nur auszugsweiser Verwertung, vorbehalten

## **Inhaltsverzeichnis**

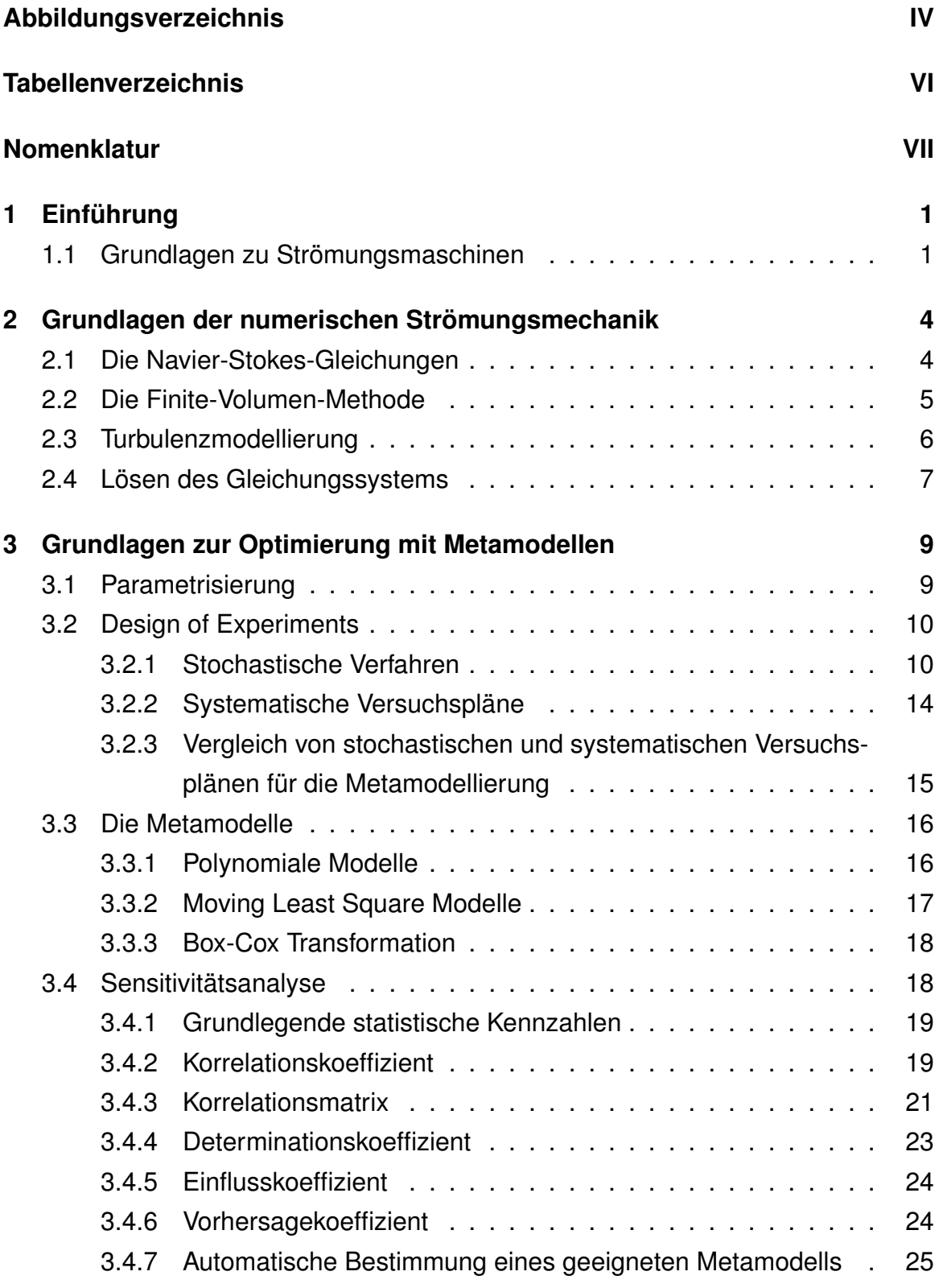

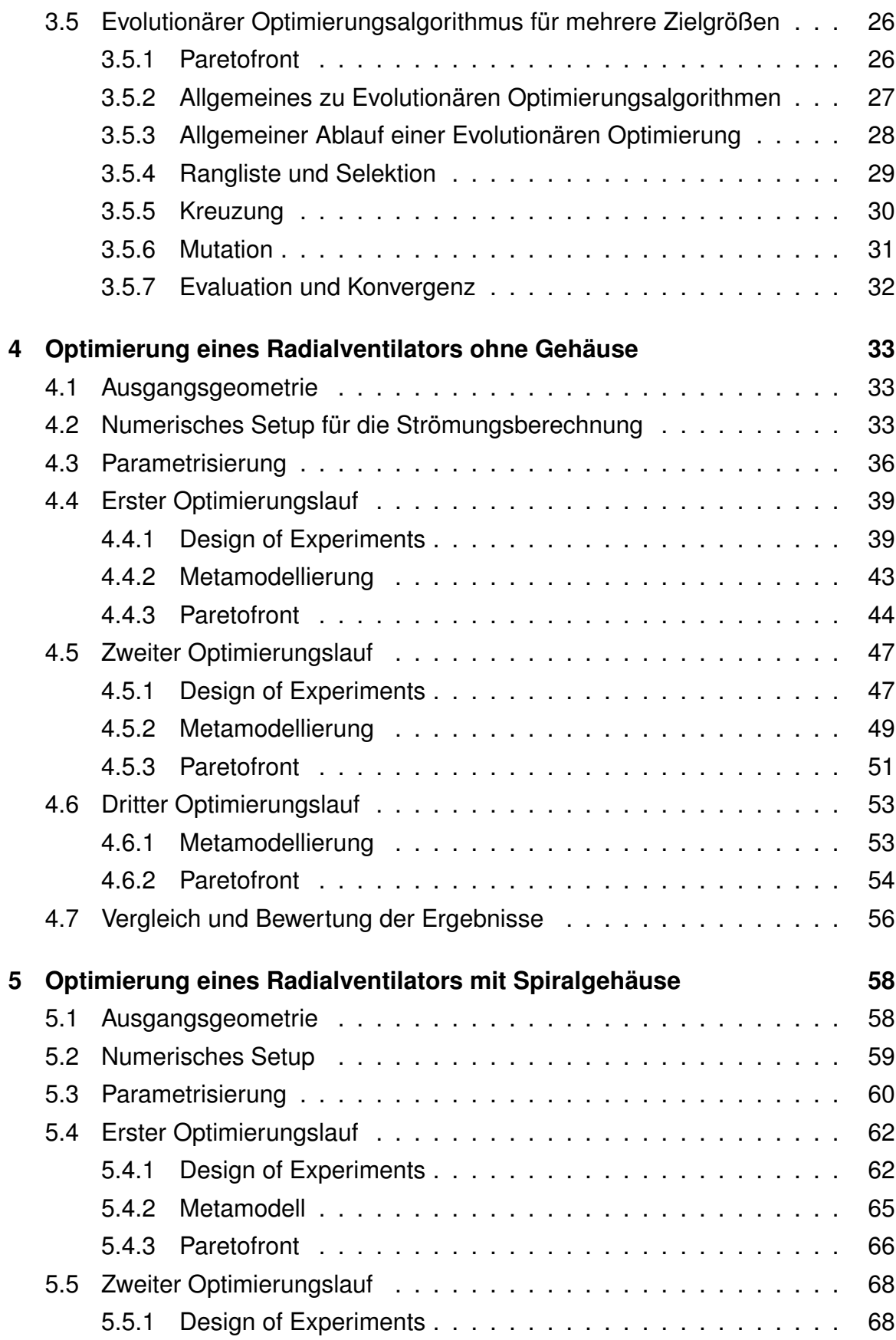

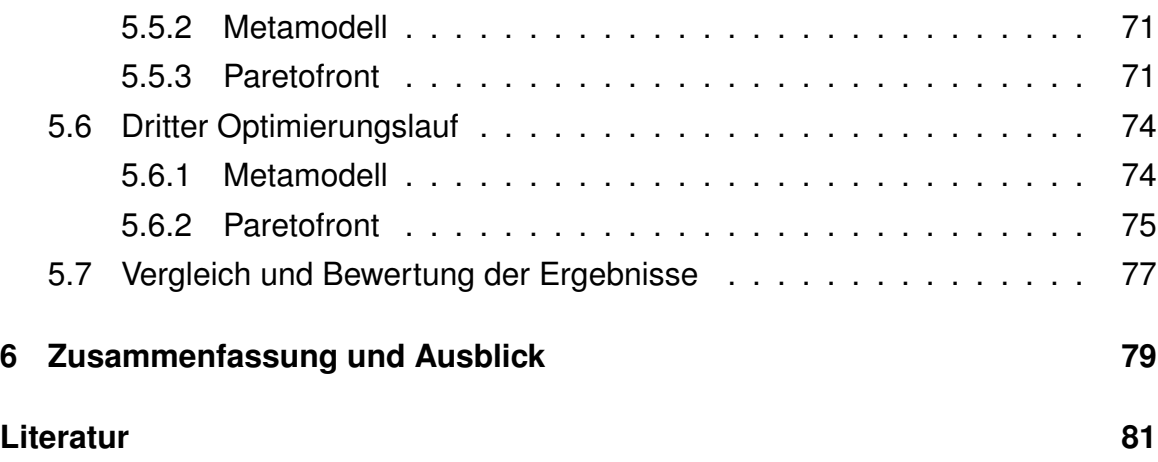

## **6 Zusammenfassung und Ausblick**

Die Metamodellierung und die damit verbundene Sensitivitätsanalyse können helfen, ein System zu verstehen und zu verbessern. Zwar können sie die Erfahrungen und Analysefähigkeiten eines Menschen nicht ersetzen, doch können sie unterstützend wirken und Verbesserungspotentiale aufzeigen. Im Vergleich zur manuellen Analyse und Verbesserung werden dafür im Allgemeinen weniger Arbeitsstunden und mehr Rechnerstunden benötigt. Der Großteil der Arbeitszeit wird für den Aufbau des parametrisierten Modells sowie das Finden geeigneter Einstellungen für eine stabile numerische Rechnung und geeigneter Konvergenzkriterien benötigt. Eine eventuell anschließende Modifikation der Parameter oder der Wertebereiche derselben ist ohne großen Zeitaufwand möglich. Der Bedarf an Rechnerstunden hängt maßgeblich von der Anzahl an Designpunkten und der Nachrechnung der vorhergesagten Punkte der Paretofront ab.

Die Sensitivitätsanalyse zeigte sich relativ unabhängig von den Wertebereichen der Eingangsgrößen und der Anzahl an Designpunkten. Die wichtigsten Eingangsgrößen wurden qualitativ ähnlich erkannt und die damit verbundenen Aussagen über die kombinierten Wichtigkeiten sind vergleichbar. Im Detail gab es allerdings Abweichungen der absoluten Werte.

Das Metamodell und die Optimierung auf diesem lieferte nur für den Fall nicht zu großer Wertebereiche der Eingangsgrößen brauchbare Ergebnisse. In keinem Fall war die Vorhersagegenauigkeit des Metamodells so groß, dass auf eine Nachrechnung des Systems im vollständigen Simulationsmodell hätte verzichtet werden können. Eine Steigerung der Anzahl an Designpunkten brachte keine signifikante Verbesserung. Die mit Hilfe eines Metamodells vergleichsweise schnell zu findende Paretofront verschafft einen guten Überblick über den möglichen Bereich der Ausgangsgrößen.

Als weiterführende Arbeit bietet sich die tatsächliche Optimierung eines Systems an, eventuell in Verbindung mit einer größeren Anzahl an Eingangsgrößen. Ein mögliches Beispiel ist die Optimierung der Geometrie einer dreidimensionalen Schaufel. Für die tatsächliche Optimierung bietet sich an, den Parameterraum anfangs mit einer relativ geringen Anzahl an Designpunkten abzudecken und damit ein erstes Metamodell und eine erste Paretofront zu erstellen. Abhängig von den Ergebnissen können die Wertebereiche der Eingangsgrößen an die erste Paretofront

angepasst und nicht signifikante Eingangsgrößen aus dem Modell entfernt werden. Für den sich dadurch neu ergebenden Parameterraum werden neue Designpunkte erzeugt und ein weiteres Metamodell und eine weitere Paretofront erstellt. Alternativ können die Ergebnisse der ersten Paretofront als Startpopulation für eine direkte Anwendung des evolutionären Optimierungsalgorithmus auf dem vollständigen Simulationsmodell genutzt werden.